## How to show command line in autocad 2010 switches

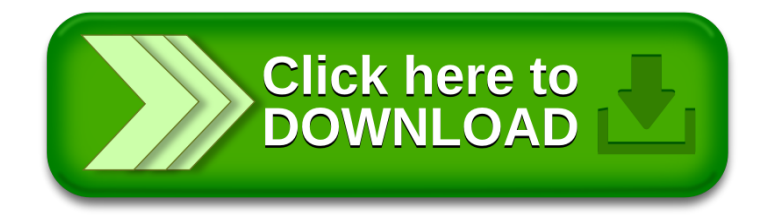